# Package 'pbkrtest'

February 20, 2020

<span id="page-0-0"></span>Version 0.4-8.6

- Title Parametric Bootstrap and Kenward Roger Based Methods for Mixed Model Comparison
- Author Ulrich Halekoh <uhalekoh@health.sdu.dk> Søren Højsgaard

<sorenh@math.aau.dk>

Maintainer Søren Højsgaard <sorenh@math.aau.dk>

Description Test in mixed effects models. Attention is on mixed effects models as implemented in the 'lme4' package. This package implements a parametric bootstrap test and a Kenward Roger modification of F-tests for linear mixed effects models and a parametric bootstrap test for generalized linear mixed models.

URL <http://people.math.aau.dk/~sorenh/software/pbkrtest/>

**Depends** R ( $>= 3.6.0$ ), lme4 ( $>= 1.1.10$ ) Imports Matrix (>= 1.2.3), parallel, magrittr, MASS, methods Encoding UTF-8 ZipData no License GPL  $(>= 2)$ RoxygenNote 7.0.2 LazyData true NeedsCompilation no Repository CRAN

Date/Publication 2020-02-20 21:40:02 UTC

# R topics documented:

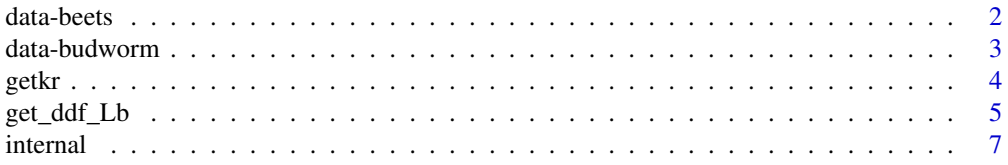

#### <span id="page-1-0"></span>2 data-beets and the contract of the contract of the contract of the contract of the contract of the contract of the contract of the contract of the contract of the contract of the contract of the contract of the contract

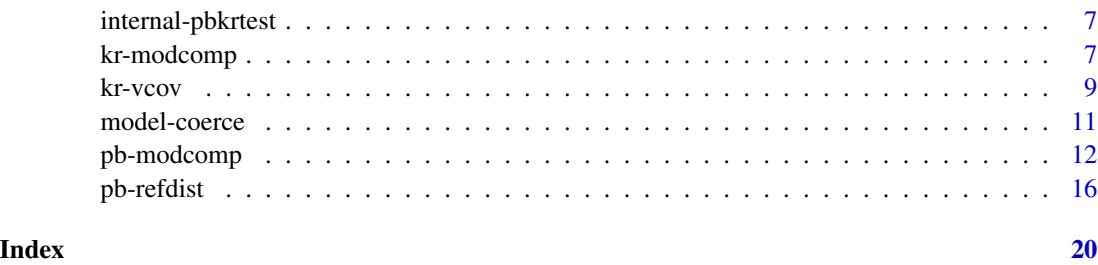

data-beets *Sugar beets data*

# Description

Yield and sugar percentage in sugar beets from a split plot experiment. Data is obtained from a split plot experiment. There are 3 blocks and in each of these the harvest time defines the "whole plot" and the sowing time defines the "split plot". Each plot was  $25m^2$  and the yield is recorded in kg. See 'details' for the experimental layout.

# Usage

beets

# Format

A dataframe with 5 columns and 30 rows.

# Details

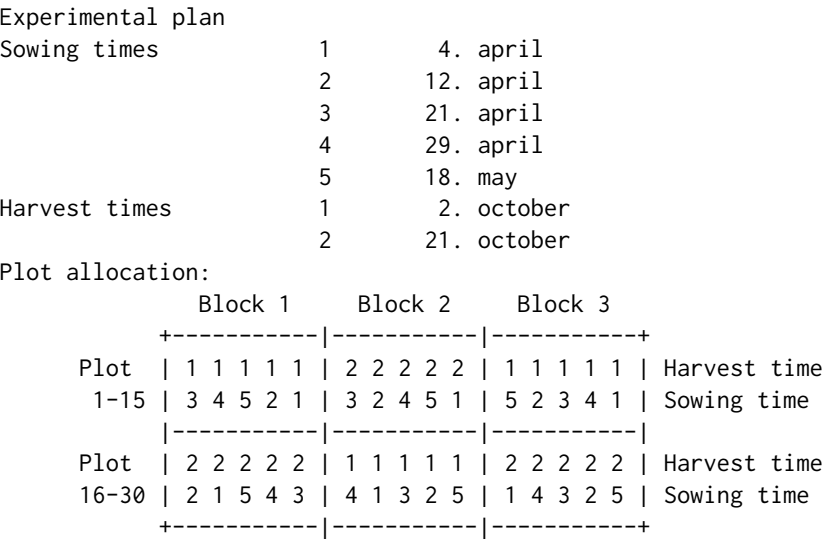

# <span id="page-2-0"></span>data-budworm 3

# References

Ulrich Halekoh, Søren Højsgaard (2014)., A Kenward-Roger Approximation and Parametric Bootstrap Methods for Tests in Linear Mixed Models - The R Package pbkrtest., Journal of Statistical Software, 58(10), 1-30., <http://www.jstatsoft.org/v59/i09/>

#### Examples

data(beets)

```
beets$bh <- with(beets, interaction(block, harvest))
summary(aov(yield ~ block + sow + harvest + Error(bh), beets))
summary(aov(sugpct ~ block + sow + harvest + Error(bh), beets))
```
data-budworm *budworm data*

#### Description

Effect of Insecticide on survivial of tobacco budworms number of killed budworms exposed to an insecticidepp mortality of the moth tobacco budworm 'Heliothis virescens' for 6 doses of the pyrethroid trans-cypermethrin differentiated with respect to sex

#### Usage

budworm

#### Format

This data frame contains 12 rows and 4 columns:

sex: sex of the budworm

dose: dose of the insecticide trans-cypermethrin in  $[\mu$ g]

ndead: budworms killed in a trial

ntotal: total number of budworms exposed per trial

#### Source

Collet, D. (1991) Modelling Binary Data, Chapman & Hall, London, Example 3.7

# References

Venables, W.N; Ripley, B.D.(1999) Modern Applied Statistics with S-Plus, Heidelberg, Springer, 3rd edition, chapter 7.2

#### Examples

```
data(budworm)
## function to caclulate the empirical logits
empirical.logit<- function(nevent,ntotal) {
  y \leq log((\text{never} + 0.5) / (\text{ntotal} - \text{never} + 0.5))y
}
# plot the empirical logits against log-dose
log.dose <- log(budworm$dose)
emp.logit <- empirical.logit(budworm$ndead, budworm$ntotal)
plot(log.dose, emp.logit, type='n', xlab='log-dose',ylab='emprirical logit')
title('budworm: emprirical logits of probability to die ')
male <- budworm$sex=='male'
female <- budworm$sex=='female'
lines(log.dose[male], emp.logit[male], type='b', lty=1, col=1)
lines(log.dose[female], emp.logit[female], type='b', lty=2, col=2)
legend(0.5, 2, legend=c('male', 'female'), lty=c(1,2), col=c(1,2))
## Not run:
* SAS example;
data budworm;
infile 'budworm.txt' firstobs=2;
input sex dose ndead ntotal;
run;
## End(Not run)
```
getkr *Extract (or "get") components from a* KRmodcomp *object.*

#### <span id="page-3-1"></span>Description

Extract (or "get") components from a KRmodcomp object, which is the result of the KRmodcomp function.

```
getKR(
  object,
 name = c("ndf", "ddf", "Fstat", "p.value", "F.scaling", "FstatU", "p.valueU", "aux")
)
```
<span id="page-3-0"></span>

# <span id="page-4-0"></span>get\_ddf\_Lb 5

#### **Arguments**

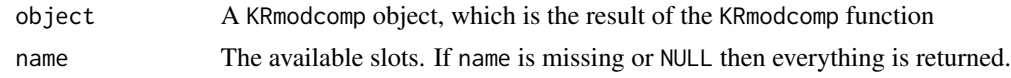

#### Author(s)

Søren Højsgaard <sorenh@math.aau.dk>

#### References

Ulrich Halekoh, Søren Højsgaard (2014)., A Kenward-Roger Approximation and Parametric Bootstrap Methods for Tests in Linear Mixed Models - The R Package pbkrtest., Journal of Statistical Software, 58(10), 1-30., <http://www.jstatsoft.org/v59/i09/>

# See Also

[KRmodcomp](#page-6-1), [PBmodcomp](#page-11-1), [vcovAdj](#page-8-1)

# Examples

```
data(beets, package='pbkrtest')
lg <- lmer(sugpct ~ block + sow + harvest + (1|block:harvest),
             data=beets, REML=FALSE)
sm <- update(lg, .~. - harvest)
modcomp <- KRmodcomp(lg, sm)
getKR(modcomp, "ddf") # get denominator degrees of freedom.
```
get\_ddf\_Lb *Adjusted denomintor degress freedom for linear estimate for linear mixed model.*

# Description

Get adjusted denomintor degress freedom for testing Lb=0 in a linear mixed model where L is a restriction matrix.

```
get_Lb_ddf(object, L)
## S3 method for class 'lmerMod'
get_Lb_ddf(object, L)
Lb_ddf(L, V0, Vadj)
```

```
get_ddf_Lb(object, Lcoef)
## S3 method for class 'lmerMod'
get_ddf_Lb(object, Lcoef)
ddf_Lb(VVa, Lcoef, VV0 = VVa)
```
#### Arguments

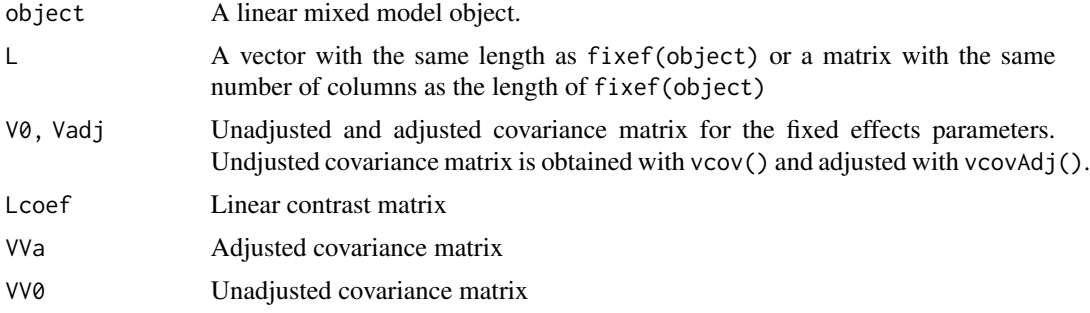

# Value

Adjusted degrees of freedom (adjusment made by a Kenward-Roger approximation).

#### Author(s)

Søren Højsgaard, <sorenh@math.aau.dk>

# References

Ulrich Halekoh, Søren Højsgaard (2014)., A Kenward-Roger Approximation and Parametric Bootstrap Methods for Tests in Linear Mixed Models - The R Package pbkrtest., Journal of Statistical Software, 58(10), 1-30., <http://www.jstatsoft.org/v59/i09/>

#### See Also

[KRmodcomp](#page-6-1), [vcovAdj](#page-8-1), [model2restrictionMatrix](#page-10-1), [restrictionMatrix2model](#page-10-1)

# Examples

```
(fmLarge <- lmer(Reaction ~ Days + (Days|Subject), sleepstudy))
## removing Days
(fmSmall <- lmer(Reaction ~ 1 + (Days|Subject), sleepstudy))
anova(fmLarge,fmSmall)
KRmodcomp(fmLarge, fmSmall) ## 17 denominator df's
get_Lb_ddf(fmLarge, c(0,1)) ## 17 denominator df's
# Notice: The restriction matrix L corresponding to the test above
# can be found with
```
#### <span id="page-6-0"></span>internal 2008 and 2008 and 2008 and 2008 and 2008 and 2008 and 2008 and 2008 and 2008 and 2008 and 2008 and 20

```
L <- model2restrictionMatrix(fmLarge, fmSmall)
L
```
# internal *Internal functions for the pbkrtest package*

# Description

These functions are not intended to be called directly.

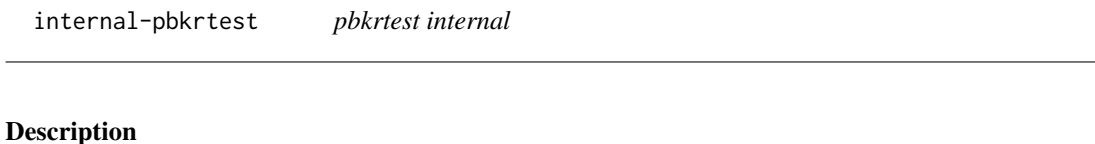

pbkrtest internal

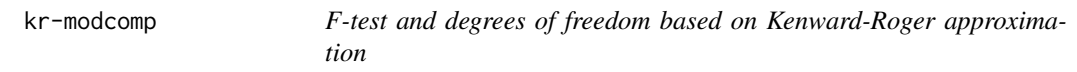

# <span id="page-6-1"></span>Description

An approximate F-test based on the Kenward-Roger approach.

#### Usage

```
KRmodcomp(largeModel, smallModel, betaH = 0, details = 0)
## S3 method for class 'lmerMod'
KRmodcomp(largeModel, smallModel, betaH = 0, details = 0)
## S3 method for class 'mer'
KRmodcomp(largeModel, smallModel, betaH = 0, details = 0)
```
# Arguments

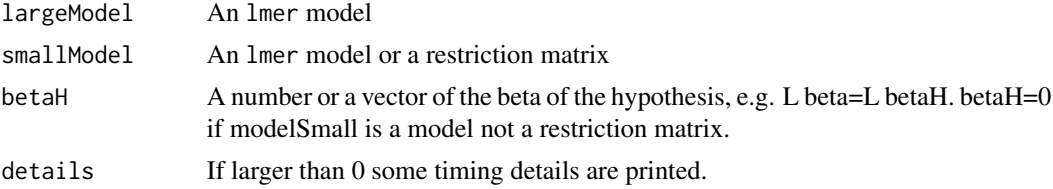

#### Details

The model object must be fitted with restricted maximum likelihood (i.e. with REML=TRUE). If the object is fitted with maximum likelihood (i.e. with REML=FALSE) then the model is refitted with REML=TRUE before the p-values are calculated. Put differently, the user needs not worry about this issue.

An F test is calculated according to the approach of Kenward and Roger (1997). The function works for linear mixed models fitted with the lmer function of the lme4 package. Only models where the covariance structure is a sum of known matrices can be compared.

The largeModel may be a model fitted with lmer either using REML=TRUE or REML=FALSE. The smallModel can be a model fitted with lmer. It must have the same covariance structure as largeModel. Furthermore, its linear space of expectation must be a subspace of the space for largeModel. The model smallModel can also be a restriction matrix L specifying the hypothesis  $L\beta = L\beta_H$ , where L is a  $k \times p$  matrix and  $\beta$  is a p column vector the same length as fixef(largeModel).

The  $\beta_H$  is a p column vector.

Notice: if you want to test a hypothesis  $L\beta = c$  with a k vector c, a suitable  $\beta_H$  is obtained via  $\beta_H = Lc$  where  $L_n$  is a g-inverse of L.

Notice: It cannot be guaranteed that the results agree with other implementations of the Kenward-Roger approach!

#### **Note**

This functionality is not thoroughly tested and should be used with care. Please do report bugs etc.

### Author(s)

Ulrich Halekoh <uhalekoh@health.sdu.dk>, Søren Højsgaard <sorenh@math.aau.dk>

#### References

Ulrich Halekoh, Søren Højsgaard (2014)., A Kenward-Roger Approximation and Parametric Bootstrap Methods for Tests in Linear Mixed Models - The R Package pbkrtest., Journal of Statistical Software, 58(10), 1-30., <http://www.jstatsoft.org/v59/i09/>

Kenward, M. G. and Roger, J. H. (1997), *Small Sample Inference for Fixed Effects from Restricted Maximum Likelihood*, Biometrics 53: 983-997.

# See Also

[getKR](#page-3-1), [lmer](#page-0-0), [vcovAdj](#page-8-1), [PBmodcomp](#page-11-1)

#### Examples

```
(fmLarge <- lmer(Reaction ~ Days + (Days|Subject), sleepstudy))
## removing Days
(fmSmall <- lmer(Reaction ~ 1 + (Days|Subject), sleepstudy))
anova(fmLarge,fmSmall)
KRmodcomp(fmLarge,fmSmall)
```
<span id="page-7-0"></span>

#### <span id="page-8-0"></span>kr-vcov 9

```
## The same test using a restriction matrix
L \leftarrow \text{cbind}(\emptyset, 1)KRmodcomp(fmLarge, L)
## Same example, but with independent intercept and slope effects:
m.large <- lmer(Reaction ~ Days + (1|Subject) + (0+Days|Subject), data = sleepstudy)
m.small <- lmer(Reaction ~ 1 + (1|Subject) + (0+Days|Subject), data = sleepstudy)
anova(m.large, m.small)
KRmodcomp(m.large, m.small)
```
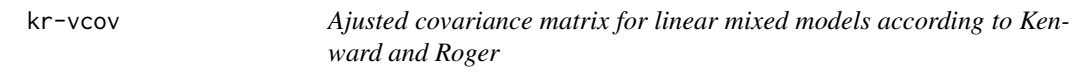

#### <span id="page-8-1"></span>Description

Kenward and Roger (1997) describbe an improved small sample approximation to the covariance matrix estimate of the fixed parameters in a linear mixed model.

#### Usage

```
vcovAdj(object, details = 0)
## S3 method for class 'lmerMod'
vcovAdj(object, details = 0)
## S3 method for class 'mer'
vcovAdj(object, details = 0)
```
#### Arguments

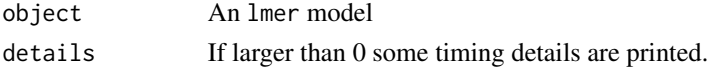

# Value

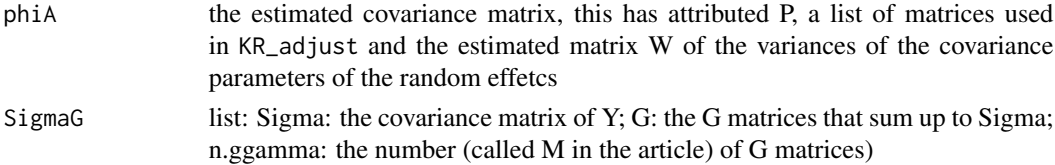

#### Note

If  $SN\$  is the number of observations, then the vcovAdj() function involves inversion of an  $SN \times$ N\$ matrix, so the computations can be relatively slow.

#### <span id="page-9-0"></span>Author(s)

Ulrich Halekoh <uhalekoh@health.sdu.dk>, Søren Højsgaard <sorenh@math.aau.dk>

#### References

Ulrich Halekoh, Søren Højsgaard (2014)., A Kenward-Roger Approximation and Parametric Bootstrap Methods for Tests in Linear Mixed Models - The R Package pbkrtest., Journal of Statistical Software, 58(10), 1-30., <http://www.jstatsoft.org/v59/i09/>

Kenward, M. G. and Roger, J. H. (1997), *Small Sample Inference for Fixed Effects from Restricted Maximum Likelihood*, Biometrics 53: 983-997.

# See Also

[getKR](#page-3-1), [KRmodcomp](#page-6-1), [lmer](#page-0-0), [PBmodcomp](#page-11-1), [vcovAdj](#page-8-1)

#### Examples

## End(Not run)

```
fm1 <- lmer(Reaction ~ Days + (Days|Subject), sleepstudy)
class(fm1)
## Here the adjusted and unadjusted covariance matrices are identical,
## but that is not generally the case:
v1 <- vcov(fm1)v2 <- vcovAdj(fm1, details=0)
v2 / v1
## For comparison, an alternative estimate of the variance-covariance
## matrix is based on parametric bootstrap (and this is easily
## parallelized):
## Not run:
nsim <- 100
sim <- simulate(fm.ml, nsim)
B <- lapply(sim, function(newy) try(fixef(refit(fm.ml, newresp=newy))))
B <- do.call(rbind, B)
v3 <- cov.wt(B)$cov
v2/v1
v3/v1
```
<span id="page-10-0"></span>

# <span id="page-10-1"></span>Description

Testing a small model under a large model corresponds imposing restrictions on the model matrix of the larger model and these restrictions come in the form of a restriction matrix. These functions converts a model to a restriction matrix and vice versa.

# Usage

```
model2restrictionMatrix(largeModel, smallModel)
restrictionMatrix2model(largeModel, LL)
```
# Arguments

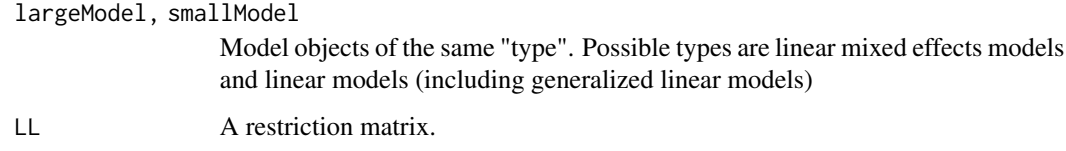

# Value

model2restrictionMatrix: A restriction matrix. restrictionMatrix2model: A model object.

#### Note

That these functions are visible is a recent addition; minor changes may occur.

#### Author(s)

Ulrich Halekoh <uhalekoh@health.sdu.dk>, Søren Højsgaard <sorenh@math.aau.dk>

#### References

Ulrich Halekoh, Søren Højsgaard (2014)., A Kenward-Roger Approximation and Parametric Bootstrap Methods for Tests in Linear Mixed Models - The R Package pbkrtest., Journal of Statistical Software, 58(10), 1-30., <http://www.jstatsoft.org/v59/i09/>

# See Also

[PBmodcomp](#page-11-1), [PBrefdist](#page-15-1), [KRmodcomp](#page-6-1)

### Examples

```
library(pbkrtest)
data("beets", package = "pbkrtest")
sug <- lm(sugpct ~ block + sow + harvest, data=beets)
sug.h <- update(sug, .~. - harvest)
sug.s <- update(sug, .~. - sow)
## Construct restriction matrices from models
L.h <- model2restrictionMatrix(sug, sug.h); L.h
L.s <- model2restrictionMatrix(sug, sug.s); L.s
## Construct submodels from restriction matrices
mod.h <- restrictionMatrix2model(sug, L.h); mod.h
mod.s <- restrictionMatrix2model(sug, L.s); mod.s
## The models have the same fitted values
plot(fitted(mod.h), fitted(sug.h))
plot(fitted(mod.s), fitted(sug.s))
## and the same log likelihood
logLik(mod.h)
logLik(sug.h)
logLik(mod.s)
logLik(sug.s)
```
pb-modcomp *Model comparison using parametric bootstrap methods.*

# <span id="page-11-1"></span>Description

Model comparison of nested models using parametric bootstrap methods. Implemented for some commonly applied model types.

```
seqPBmodcomp(largeModel, smallModel, h = 20, nsim = 1000, cl = 1)
```

```
PBmodcomp(
```

```
largeModel,
  smallModel,
 nsim = 1000,
 ref = NULL,seed = NULL,
 cl = NULL.
 details = 0)
## S3 method for class 'merMod'
```
<span id="page-11-0"></span>

# pb-modcomp 13

```
PBmodcomp(
  largeModel,
  smallModel,
 nsim = 1000,
  ref = NULL,seed = NULL,
  cl = NULL,details = 0)
## S3 method for class 'lm'
PBmodcomp(
  largeModel,
  smallModel,
 nsim = 1000,
  ref = NULL,seed = NULL,
 cl = NULL,details = 0
```

```
)
```
# Arguments

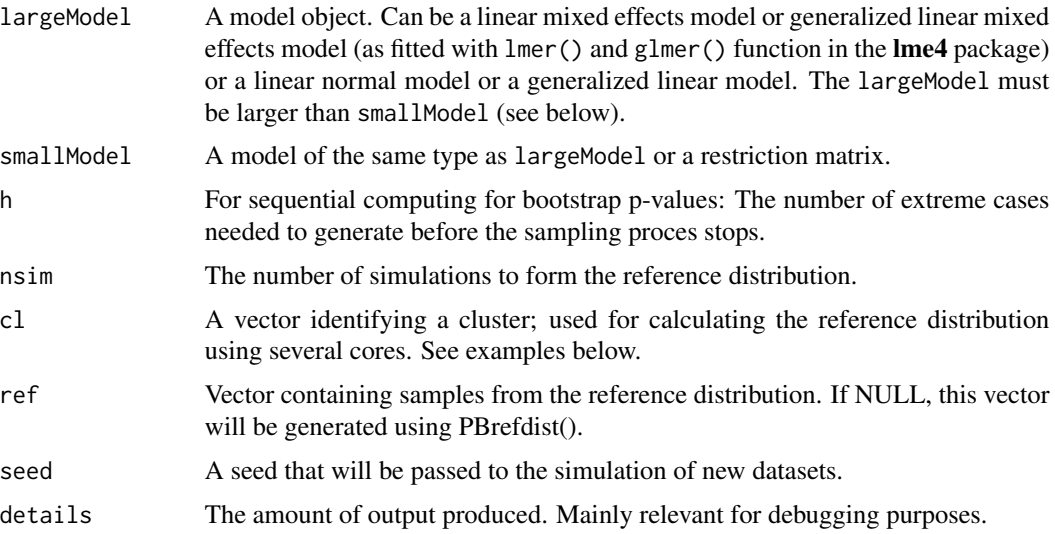

# Details

The model object must be fitted with maximum likelihood (i.e. with REML=FALSE). If the object is fitted with restricted maximum likelihood (i.e. with REML=TRUE) then the model is refitted with REML=FALSE before the p-values are calculated. Put differently, the user needs not worry about this issue.

Under the fitted hypothesis (i.e. under the fitted small model) nsim samples of the likelihood ratio test statistic (LRT) are generetated.

<span id="page-13-0"></span>Then p-values are calculated as follows:

LRT: Assuming that LRT has a chi-square distribution.

PBtest: The fraction of simulated LRT-values that are larger or equal to the observed LRT value.

Bartlett: A Bartlett correction is of LRT is calculated from the mean of the simulated LRT-values

Gamma: The reference distribution of LRT is assumed to be a gamma distribution with mean and variance determined as the sample mean and sample variance of the simulated LRT-values.

F: The LRT divided by the number of degrees of freedom is assumed to be F-distributed, where the denominator degrees of freedom are determined by matching the first moment of the reference distribution.

## **Note**

It can happen that some values of the LRT statistic in the reference distribution are negative. When this happens one will see that the number of used samples (those where the LRT is positive) are reported (this number is smaller than the requested number of samples).

In theory one can not have a negative value of the LRT statistic but in practice on can: We speculate that the reason is as follows: We simulate data under the small model and fit both the small and the large model to the simulated data. Therefore the large model represents - by definition - an overfit; the model has superfluous parameters in it. Therefore the fit of the two models will for some simulated datasets be very similar resulting in similar values of the log-likelihood. There is no guarantee that the the log-likelihood for the large model in practice always will be larger than for the small (convergence problems and other numerical issues can play a role here).

To look further into the problem, one can use the PBrefdist() function for simulating the reference distribution (this reference distribution can be provided as input to PBmodcomp()). Inspection sometimes reveals that while many values are negative, they are numerically very small. In this case one may try to replace the negative values by a small positive value and then invoke PBmodcomp() to get some idea about how strong influence there is on the resulting p-values. (The p-values get smaller this way compared to the case when only the originally positive values are used).

#### Author(s)

Søren Højsgaard <sorenh@math.aau.dk>

#### References

Ulrich Halekoh, Søren Højsgaard (2014)., A Kenward-Roger Approximation and Parametric Bootstrap Methods for Tests in Linear Mixed Models - The R Package pbkrtest., Journal of Statistical Software, 58(10), 1-30., <http://www.jstatsoft.org/v59/i09/>

## See Also

[KRmodcomp](#page-6-1), [PBrefdist](#page-15-1)

# Examples

data(beets, package="pbkrtest") head(beets)

```
## Linear mixed effects model:
sug <- lmer(sugpct ~ block + sow + harvest + (1|block:harvest),
              data=beets, REML=FALSE)
sug.h <- update(sug, .~. -harvest)
sug.s <- update(sug, .~. -sow)
anova(sug, sug.h)
PBmodcomp(sug, sug.h, nsim=50, cl=1)
anova(sug, sug.h)
PBmodcomp(sug, sug.s, nsim=50, cl=1)
## Linear normal model:
sug \leq lm(sugpct \sim block + sow + harvest, data=beets)
sug.h <- update(sug, .~. -harvest)
sug.s <- update(sug, .~. -sow)
anova(sug, sug.h)
PBmodcomp(sug, sug.h, nsim=50, cl=1)
anova(sug, sug.s)
PBmodcomp(sug, sug.s, nsim=50, cl=1)
## Generalized linear model
counts <- c(18,17,15,20,10,20,25,13,12)
outcome \leq gl(3,1,9)
treatment \leq gl(3,3)
d.AD <- data.frame(treatment, outcome, counts)
head(d.AD)
glm.D93 \leq glm(counts \sim outcome + treatment, family = poisson())
glm.D93.o <- update(glm.D93, .~. -outcome)
glm.D93.t <- update(glm.D93, .~. -treatment)
anova(glm.D93, glm.D93.o, test="Chisq")
PBmodcomp(glm.D93, glm.D93.o, nsim=50, cl=1)
anova(glm.D93, glm.D93.t, test="Chisq")
PBmodcomp(glm.D93, glm.D93.t, nsim=50, cl=1)
## Generalized linear mixed model (it takes a while to fit these)
## Not run:
(gm1 <- glmer(cbind(incidence, size - incidence) ~ period + (1 | herd),
              data = cbpp, family = binomial)(gm2 <- update(gm1, .~.-period))
anova(gm1, gm2)
PBmodcomp(gm1, gm2, cl=2)
## End(Not run)
## Not run:
(fmLarge <- lmer(Reaction ~ Days + (Days|Subject), sleepstudy))
## removing Days
(fmSmall <- lmer(Reaction ~ 1 + (Days|Subject), sleepstudy))
anova(fmLarge, fmSmall)
```

```
PBmodcomp(fmLarge, fmSmall, cl=1)
## The same test using a restriction matrix
L \leftarrow \text{cbind}(0,1)PBmodcomp(fmLarge, L, cl=1)
## Vanilla
PBmodcomp(beet0, beet_no.harv, nsim=1000, cl=1)
## Simulate reference distribution separately:
refdist <- PBrefdist(beet0, beet_no.harv, nsim=1000)
PBmodcomp(beet0, beet_no.harv, ref=refdist, cl=1)
## Do computations with multiple processors:
## Number of cores:
(nc <- detectCores())
## Create clusters
cl <- makeCluster(rep("localhost", nc))
## Then do:
PBmodcomp(beet0, beet_no.harv, cl=cl)
## Or in two steps:
refdist <- PBrefdist(beet0, beet_no.harv, nsim=1000, cl=cl)
PBmodcomp(beet0, beet_no.harv, ref=refdist)
## It is recommended to stop the clusters before quitting R:
stopCluster(cl)
## End(Not run)
```
pb-refdist *Calculate reference distribution using parametric bootstrap*

#### <span id="page-15-1"></span>Description

Calculate reference distribution of likelihood ratio statistic in mixed effects models using parametric bootstrap

```
PBrefdist(
  largeModel,
  smallModel,
 nsim = 1000,
  seed = NULL,
  cl = NULL,details = 0
```
<span id="page-15-0"></span>

pb-refdist the state of the state of the state of the state of the state of the state of the state of the state of the state of the state of the state of the state of the state of the state of the state of the state of the

```
)
## S3 method for class 'lm'
PBrefdist(
  largeModel,
  smallModel,
  nsim = 1000,
  seed = NULL,
  cl = NULL,details = 0\lambda## S3 method for class 'merMod'
PBrefdist(
  largeModel,
  smallModel,
  nsim = 1000,
  seed = NULL,
 cl = NULL,details = 0)
```
# Arguments

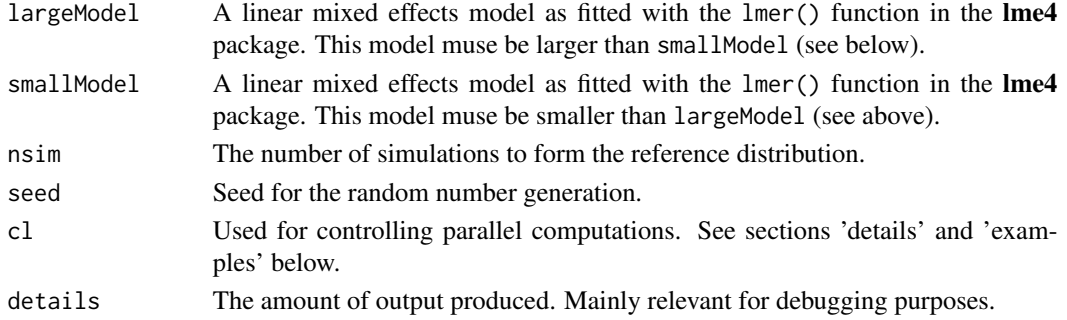

#### Details

The model object must be fitted with maximum likelihood (i.e. with REML=FALSE). If the object is fitted with restricted maximum likelihood (i.e. with REML=TRUE) then the model is refitted with REML=FALSE before the p-values are calculated. Put differently, the user needs not worry about this issue.

The argument 'cl' (originally short for 'cluster') is used for controlling parallel computations. 'cl' can be NULL (default), positive integer or a list of clusters.

Special care must be taken on Windows platforms (described below) but the general picture is this:

The recommended way of controlling cl is to specify the component pbcl in options() with e.g. options("pbcl"=4).

If cl is NULL, the function will look at if the pbcl has been set in the options list with getOption("pbcl") If cl=N then N cores will be used in the computations. If cl is NULL then the function will look for

#### <span id="page-17-0"></span>Value

A numeric vector

#### Author(s)

Søren Højsgaard <sorenh@math.aau.dk>

#### References

Ulrich Halekoh, Søren Højsgaard (2014)., A Kenward-Roger Approximation and Parametric Bootstrap Methods for Tests in Linear Mixed Models - The R Package pbkrtest., Journal of Statistical Software, 58(10), 1-30., <http://www.jstatsoft.org/v59/i09/>

#### See Also

[PBmodcomp](#page-11-1), [KRmodcomp](#page-6-1)

#### Examples

```
data(beets)
head(beets)
beet0 <- lmer(sugpct ~ block + sow + harvest + (1|block:harvest), data=beets, REML=FALSE)
beet_no.harv <- update(beet0, . ~ . -harvest)
rd <- PBrefdist(beet0, beet_no.harv, nsim=20, cl=1)
rd
## Not run:
## Note: Many more simulations must be made in practice.
# Computations can be made in parallel using several processors:
# 1: On OSs that fork processes (that is, not on windows):
# --------------------------------------------------------
if (Sys.info()["sysname"] != "Windows"){
  N <- 2 ## Or N <- parallel::detectCores()
# N cores used in all calls to function in a session
  options("mc.cores"=N)
  rd <- PBrefdist(beet0, beet_no.harv, nsim=20)
# N cores used just in one specific call (when cl is set,
# options("mc.cores") is ignored):
  rd <- PBrefdist(beet0, beet_no.harv, nsim=20, cl=N)
}
# In fact, on Windows, the approach above also work but only when setting the
# number of cores to 1 (so there is to parallel computing)
# In all calls:
# options("mc.cores"=1)
# rd <- PBrefdist(beet0, beet_no.harv, nsim=20)
```
#### pb-refdist 19

# Just once # rd <- PBrefdist(beet0, beet\_no.harv, nsim=20, cl=1) # 2. On all platforms (also on Windows) one can do # ----------------------------------------------- library(parallel)  $N \le -2$  ## Or  $N \le -$  detectCores() clus <- makeCluster(rep("localhost", N)) # In all calls in a session options("pb.cl"=clus) rd <- PBrefdist(beet0, beet\_no.harv, nsim=20)

```
# Just once:
rd <- PBrefdist(beet0, beet_no.harv, nsim=20, cl=clus)
stopCluster(clus)
```
## End(Not run)

# <span id="page-19-0"></span>**Index**

∗Topic datasets data-beets, [2](#page-1-0) data-budworm, [3](#page-2-0) ∗Topic inference get\_ddf\_Lb, [5](#page-4-0) kr-modcomp, [7](#page-6-0) kr-vcov, [9](#page-8-0) pb-modcomp, [12](#page-11-0) pb-refdist, [16](#page-15-0) ∗Topic models get\_ddf\_Lb, [5](#page-4-0) kr-modcomp, [7](#page-6-0) kr-vcov, [9](#page-8-0) pb-modcomp, [12](#page-11-0) pb-refdist, [16](#page-15-0) ∗Topic utilities getkr, [4](#page-3-0) model-coerce, [11](#page-10-0) %>% *(*internal*)*, [7](#page-6-0) as.data.frame.XXmodcomp *(*internal*)*, [7](#page-6-0) beets *(*data-beets*)*, [2](#page-1-0) budworm *(*data-budworm*)*, [3](#page-2-0) data-beets, [2](#page-1-0) data-budworm, [3](#page-2-0) ddf\_Lb *(*get\_ddf\_Lb*)*, [5](#page-4-0) get\_ddf\_Lb, [5](#page-4-0) get\_Lb\_ddf *(*get\_ddf\_Lb*)*, [5](#page-4-0) get\_SigmaG *(*kr-vcov*)*, [9](#page-8-0) getKR, *[8](#page-7-0)*, *[10](#page-9-0)* getKR *(*getkr*)*, [4](#page-3-0) getkr, [4](#page-3-0) getLRT *(*pb-modcomp*)*, [12](#page-11-0) internal, [7](#page-6-0) internal-pbkrtest, [7](#page-6-0)

kr-modcomp, [7](#page-6-0)

kr-vcov, [9](#page-8-0) KRmodcomp, *[5,](#page-4-0) [6](#page-5-0)*, *[10,](#page-9-0) [11](#page-10-0)*, *[14](#page-13-0)*, *[18](#page-17-0)* KRmodcomp *(*kr-modcomp*)*, [7](#page-6-0) KRmodcomp\_init *(*internal*)*, [7](#page-6-0) KRmodcomp\_internal *(*kr-modcomp*)*, [7](#page-6-0) Lb\_ddf *(*get\_ddf\_Lb*)*, [5](#page-4-0) lmer, *[8](#page-7-0)*, *[10](#page-9-0)* LMM\_Sigma\_G *(*kr-vcov*)*, [9](#page-8-0) model-coerce, [11](#page-10-0) model2restrictionMatrix, *[6](#page-5-0)* model2restrictionMatrix *(*model-coerce*)*, [11](#page-10-0) pb-modcomp, [12](#page-11-0) pb-refdist, [16](#page-15-0) PBmodcomp, *[5](#page-4-0)*, *[8](#page-7-0)*, *[10,](#page-9-0) [11](#page-10-0)*, *[18](#page-17-0)* PBmodcomp *(*pb-modcomp*)*, [12](#page-11-0) PBrefdist, *[11](#page-10-0)*, *[14](#page-13-0)* PBrefdist *(*pb-refdist*)*, [16](#page-15-0) plot.PBmodcomp *(*internal*)*, [7](#page-6-0) plot.XXmodcomp *(*pb-modcomp*)*, [12](#page-11-0) print.KRmodcomp *(*internal*)*, [7](#page-6-0) print.PBmodcomp *(*internal*)*, [7](#page-6-0) print.summaryPB *(*internal*)*, [7](#page-6-0) restrictionMatrix2model, *[6](#page-5-0)* restrictionMatrix2model *(*model-coerce*)*, [11](#page-10-0) seqPBmodcomp *(*pb-modcomp*)*, [12](#page-11-0) summary.KRmodcomp *(*internal*)*, [7](#page-6-0) summary.PBmodcomp *(*internal*)*, [7](#page-6-0) vcovAdj, *[5,](#page-4-0) [6](#page-5-0)*, *[8](#page-7-0)*, *[10](#page-9-0)* vcovAdj *(*kr-vcov*)*, [9](#page-8-0) vcovAdj0 *(*kr-vcov*)*, [9](#page-8-0) vcovAdj2 *(*kr-vcov*)*, [9](#page-8-0)

vcovAdj\_internal *(*kr-vcov*)*, [9](#page-8-0)